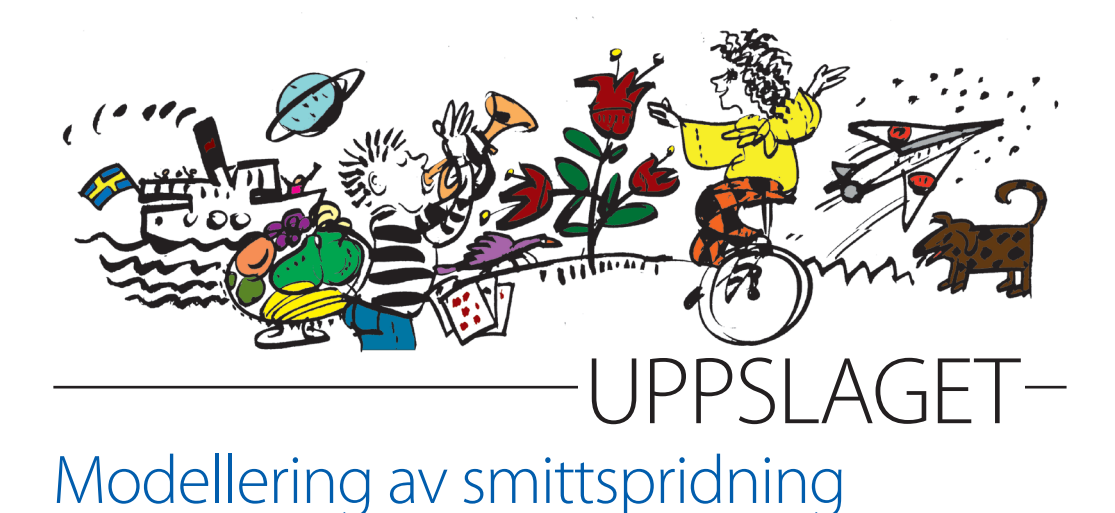

I skrivande stund drar en pandemi över värl-tionssjukdomen covid-19 som i sin tur kan den. Ett nytt coronavirus orsakar infekleda till lunginflammation som ibland kan bli mycket allvarlig. Därför har Sverige, liksom nästan alla världens länder, infört restriktioner för hur människor får träffas. Universitet och gymnasieskolor har övergått till distansundervisning och alla uppmanas att hålla sig hemma om man känner sig det minsta förkyld. Samhällslivet har på många sätt avstannat och vården är hårt ansträngd.

Det som alla oroar sig för är att antalet som är sjuka samtidigt ska bli väldigt stort. Då kan sjukvården bli överbelastad, med följd att de som är allvarligt sjuka inte kan få den vård de behöver. Det försöker man undvika genom att uppmana alla att sköta sin hygien extra noga och upprättahålla social distansering.

Jag ska visa hur man kan bygga matematiska modeller över hur sjukdomar som influensa eller covid-19 sprids. Vi använder ett kalkylblad av något slag, exempelvis Google Kalkylark eller Microsoft Excel. Kalkylblad har en mängd inbyggda funktioner som kan aktiveras. Genom att skriva ett likhetstecken = först i en cell går det att definiera en formel som bestämmer vilket värde som ska hamna i cellen. Man kan sedan klicka på andra celler, varifrån man vill hämta data och mata in vilka beräkningar som ska göras.

Aktiviteten sker i tre steg som successivt gör modelleringen allt mer realistisk. Det gör att den tar mer plats än ett vanligt uppslag. Modell två och tre hittar du på sidorna som följer.

### Reproduktionstalet R

Gemensamt för de tre modellerna är ett tal som brukar kallas *reproduktionstalet* och som ofta betecknas med bokstaven R. Det är en smittspridningsfaktor som anger hur många personer varje sjuk person smittar under sin sjukdomsperiod. Reproduktionstalet beror på hur smittsam sjukdomen är, hur omgivningsmiljön ser ut och hur befolkningen beter sig, men också på hur stor andel av en befolkning som är mottaglig för sjukdomen. Vanligen får  $\mathrm{R}^{\mathrm{}}_{\mathrm{0}}$  beteckna reproduktionstalet när alla i befolkningen är mottagliga för sjukdomen. Det handlar i grund och botten om hur smittsam sjukdomen är i en befolkning med ett visst interaktionsmönster. Detta tal skiljer sig från det *effektiva reproduktionstalet,* som betecknas med R utan nolla. Det varierar över tid allt eftersom fler blir smittade och resistenta, och kan även påverkas av att befolkningen ändrar beteende.

Diskutera först med eleverna vilka faktorer som påverkar smittspridningen och vad ni kommer att behöva ta hänsyn till i modelleringen. Det ni behöver fokusera och göra antaganden om är:

- ◊ hur många som kan bli smittade
- ◊ hur många dagar en person är smittsam
- ◊ hur många dagar man är sjuk innan man återhämtar sig (eller avlider)
- ◊ reproduktionstalet R.

## En första modell av smittspridning

Den första modellen är helt fokuserad på hur många som blir smittade, och syftar till att illustrera *exponentiell tillväxt* – ett begrepp som ofta förekommer i diskussionen av coronavirusets spridning. Som utgångspunkt för modellen gör vi följande uppställning i ett kalkyblad:

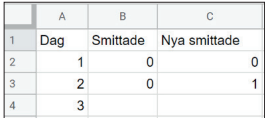

Vi antar att det dag 2 dyker upp en smittad person. Cell B4 ska innehålla antalet smittade dag 3, och värdet där borde rimligen vara antalet smittade dagen innan plus antalet nya smittade. Vi skapar en formel som beräknar detta genom att peka och klicka och skriva så här: "=B3+C3". Resultatet blir att cellen får värdet 1.

Hur många *nya smittade* får vi dag 3? Det beror på reproduktionstalet R, som säger hur många nya personer varje smittad person smittar under sin sjukdomsperiod. För enkelhetens skull antar vi i modellen att de sjuka bara smittar under sjukdomens första dag. Om vi antar att varje person i *genomsnitt* smittar ner 1,5 personer kan vi sätta R=1,5. Det betyder att antalet nya smittade dag 3 ska vara antalet nya smittade dag 2 gånger 1,5. Vi skriver därför i cell C4: "=C3 \* 1,5", vilket ger värdet 1,5. Observera att kalkylblad använder \* som multiplikationstecken, så vi håller oss till det här. Det fina med kalkylblad är att vi enkelt kan kopiera våra formler och klistra in dem i en mängd celler längre ner. Markera de två cellerna med formler, kopiera, markera två kolumner av celler nedanför och klistra in.

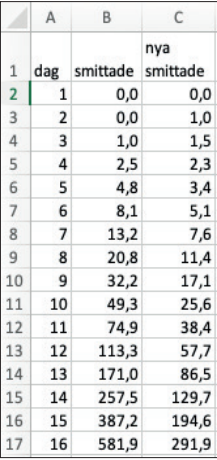

Vad vi ser är att antalet smittade ökar långsamt de första dagarna, för att sedan öka allt fortare. Detta kallas *exponentiell tillväxt.* Förändringen av antalet smittade vid en viss tidpunkt beror på hur många som är smittade och som kan föra smittan vidare. Om antalet smittade är litet, blir också antalet nya smittade litet. Om antalet smittade är stort, blir

också antalet nya smittade stort. Det finns här ingen gräns för hur fort smittan kan spridas.

I Google Kalkylark går det också att skapa diagram. Markera de två kolumnerna med "Dag" och "Smittade". Markera både rubrikerna och alla data (som kanske sträcker sig från dag 0 till dag 17 eller något liknande). Gå sedan till menyn "Infoga" och välj "Diagram". Du bör då få något som ser ut ungefär så här:

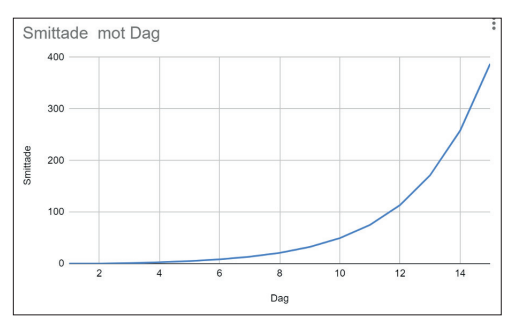

Vad vi ser här är att antalet smittade ökar så långsamt i början att linjen nästan blir platt. Först vid dag 8 eller 9 börjar det hända något. Prova nu att skapa data för en lite längre tidsperiod, kanske fram till dag 28, och gör ett motsvarande diagram:

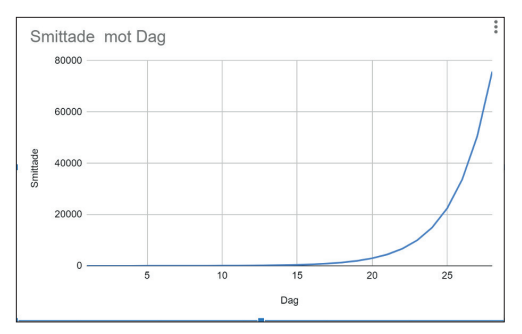

Nu är linjen plötsligt platt ända fram till dag 15. Den förändring som såg stor ut i det förra diagrammet, det vill säga knappt 400 smittade dag 15 är nu försvinnande liten i förhållande till de drygt 75000 smittade som vi har dag 28. Notera att skalan på *y*-axeln har förändrats. Så fungerar exponentiell tillväxt – tillväxten går fortare och fortare.

Den här modellen stämmer inte så bra för hur antalet sjuka faktiskt ökar. Den stämmer ganska bra alldeles i början av smittspridningsförloppet, men ju fler som blir smittade desto färre finns det kvar som kan bli smittade. Detta ska vi ta med i beräkningen i nästa modell.

# En andra modell för smittspridning

I den här modellen utgår vi från en begränsad population på 100 personer som är smittbara. Dag 2 blir en av dessa personer smittade, så nästa dag är det bara 99 personer kvar som är smittbara. Vi skriver i kolumn B, C och D:

*Smittbara*: Vi utgår från 100 personer. Antalet smittbara går ner med antalet nya fall, så i cell B4 skriver vi: "=B3 –D3".

*Smittade*: Antalet ökar med de nya fallen, så i cell C4 skriver vi: "=C3+D3".

*Nya fall*: De som smittas denna dag. Nu måste vi skilja mellan reproduktionstalet R<sub>0</sub> som säger hur många varje smittad person smittar under sin sjukdomsperiod när alla i omgivningen är smittbara, och det effektiva reproduktionstalet R, som blir mindre och mindre i takt med att antalet smittbara minskar när personer i omgivningen redan blivit smittade. Man brukar anta att R=R<sub>0</sub> \* *a*, där *a* är andelen smittbara i befolkningen. Denna andel ändras hela tiden och beräknas varje dag som [*antalet smittbara*]*/* [*totalpopulationen*]. Vi får då följande formel i cell D4: "=C4 \* 1,5 \*(B4 / 100)".

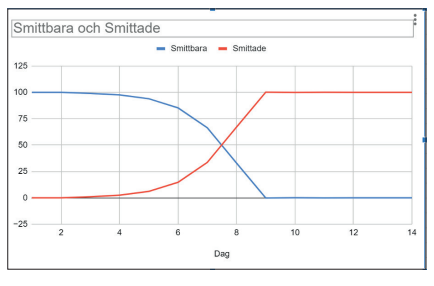

På samma sätt som tidigare kan vi nu kopiera och klistra in våra formler för att generera data och skapa ett diagram. Denna typ av tillväxt kallas *logistisk*. Först växer antalet sjuka ungefär exponentiellt, men sedan avtar tillväxttakten när antalet sjuka närmar sig det totala antalet personer. Om en smittsam sjukdom får sprida sig fritt, till exempel i ett land, kan man kanske få ett spridningsförlopp som liknar det vi simulerat här och som fortsätter ända tills alla blivit smittade och det inte längre finns några smittbara.

## En tredje modell av smittspridning

I den tredje modellen tar vi även med de som tillfrisknat och återhämtat sig från sjukdomen. Vi måste nu göra antaganden om hur länge en person är sjuk och väljer i vår modell en begränsad tid på tre dagar. Den som haft sjukdomen och blivit frisk är inte längre smittbar och flyttas då över till kolumnen *Återhämtade*. Kalkylbladet får följande kolumner:

*Smittbara*: Vi utgår från 1000 personer. Antalet minskar med antalet nya fall.

*Smittade*: Antalet ökar med de nya fallen och minskar med de återhämtade.

*Återhämtade*: Antalet återhämtade ökar med antalet nya återhämtade.

*Nya fall*: Antalet nya fall beräknas som tidigare, men vi måste här tänka till angående reproduktionstalet R. Eftersom detta tal anger hur många personer en sjuk person smittar under sin sjukdomstid, får vi låta antalet nya fall per dag ges av denna faktor delat med tre. Vi sprider så att säga ut smittspridningen över de tre sjukdagarna. Givet denna precisering, och med  $R_0$  = 1,5 får vi följande formel för cell E5: "=C5  $*(1,5 / 3) * (B5 / 1000)$ ".

*Nya återhämtade*: Antalet nya återhämtade får vi genom att se hur många *Nya fall* vi hade tre dagar tidigare eftersom det är dessa som nu efter tre dagars sjukdom blivit friska. Vi skriver därför i cell F5: "=E2".

Kopiera och klistra in formlerna och skapa ett diagram över smittbara, smittade och återhämtade. En intressant sak att notera i det diagram vi då får är att en hel del personer klarat sig undan från att bli smittade. Det syns i den blå kurvan och beror på att smittan dör ut när det är för långt mellan smittbara personer. Den röda kurvan över smittade (och vårdkrävande) personer är ganska platt i det här diagrammet, till skillnad från den röda kurvan i nästa diagram.

#### *Testa olika reproduktionstal*

Om vi laborerar med olika reproduktionstal får vi andra förlopp. I nästa bild har jag satt  $R_0 = 2.5$ . Nu blir förloppet

mycket snabbare, vilket syns på skalan på *x*-axeln. Men det finns fler skillnader. Det högsta antalet samtidigt smittade är här ungefär 400, dvs 40% av det totala antalet personer, i jämförelse med bara ungefär 100 personer eller 10% med det lägre reproduktionstalet. Denna effekt av reproduktionstalet är vad

man vill åstadkomma när man ber människor att hålla sig borta från varandra och undvika smitta. När människor följer dessa råd får man ett lägre reproduktionstal, vilket gör spridningsförloppet långsammare, och ett färre antal personer blir sjuka samtidigt. En annan följd av att man drar ut på förloppet på detta sätt är att en större andel undgår att bli smittade. Om sjukdomen blir allvarlig kan det spara många liv.

En nackdel med att fördröja smittspridningen är att färre blir resistenta mot sjukdomen. Det gör att det lättare

kan komma en ny våg av smitta, som kan göra det nödvändigt att återigen införa restriktioner i samhällslivet. Å andra sidan är det inte säkert att resistens håller i sig. Man kan naturligtvis också hoppas på ett vaccin. Med ett vaccin är redan en andel av befolkningen (de som är vaccinerade) ej mottagliga för smittan. Även detta går att modellera på ett liknande sätt, det fungerar ju som att vi redan startar med en viss grupp i kolumnen Återhämtade. Det viktiga med denna kolumn är inte att de varit sjuka utan att de inte längre är mottagliga för smittan.

En möjlig utveckling av modellen vore att även försöka uppskatta antalet döda som sjukdomen resulterar i. Lite krasst kan man konstatera att det för modellens del inte spelar någon roll om personer återhämtar sig eller dör – smittbara är de inte i någotdera fall. Det enda som behövs är därför att man anger ett tal F som säger hur stor del av de sjuka som återhämtar sig. Om exempelvis 99% tillfrisknar sätts  $F_0$ =0,99. Sedan delar man upp de återhämtade i två kolumner: en för återhämtade och en för döda. Här finns en intressant möjlighet att förklara varför man anstränger sig för att platta till kurvan för antalet sjuka. Man kan nämligen låta F bero på antalet sjuka, på så sätt att återhämtningsandelen går ner när antalet samtidigt sjuka överstiger en viss brytpunkt. Tanken bakom detta skulle vara att inte alla sjuka får den vård de behöver när sjukvården blir överbelastad, vilket gör att en högre andel dör.

#### *Sverker Lundin*

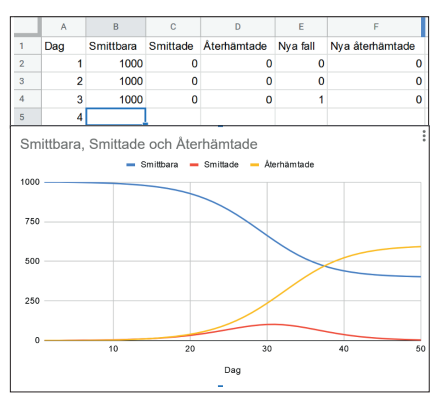

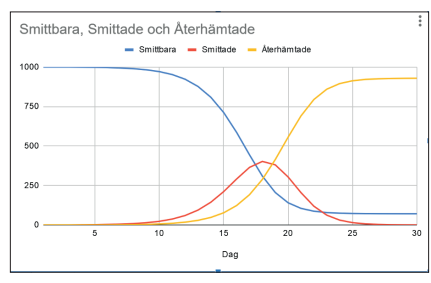